## CISC 1600/1610 Computer Science I

## Practice problems

Professor Daniel Leeds dleeds@fordham.edu JMH 328A

## Spreadsheet: 2 students, 4 homeworks

Grade: 0-100, -1 means not-yet-entered Program:

- (Initialize spreadsheet)
- Display spreadsheet
- Enter grades
- Display spreadsheet after each entry
- If both students have same grade, report "same grade!"

1 2  $1 -1 -1$  $2 -1 -1$  $3 -1 -1$  $4 -1 -1$ Enter student and hw number: **1 2** Enter grade: **95** 1 2  $1 -1 -1$  $2 \t95 -1$  $3 -1 -1$  $4 -1 -1$ Enter student and hw number:

```
1 2
1 -1 -1295 - 13 -1 -14 -1 -1
Enter student and hw number: 2 2
Enter grade: 95
  1 2
1 -1 -12 95 95
3 -1 -14 -1 -1
Same grade for hw 2!
Enter student and hw number:
```

```
float myFunc(float b);
int main()
{
 float a,b;
 b=2.5; a=4.1;
 a=myFunc(b);
 cout << b << " " << a << endl;
 return 0;
}
float myFunc(float b)
{
 b*=2;return b+4;
}
```

```
int main()
{
  int a=5;
  for(int i=1; i<=5; i++){
    cout << a << endl;
    a-zi;
  }
  return 0;
}
```
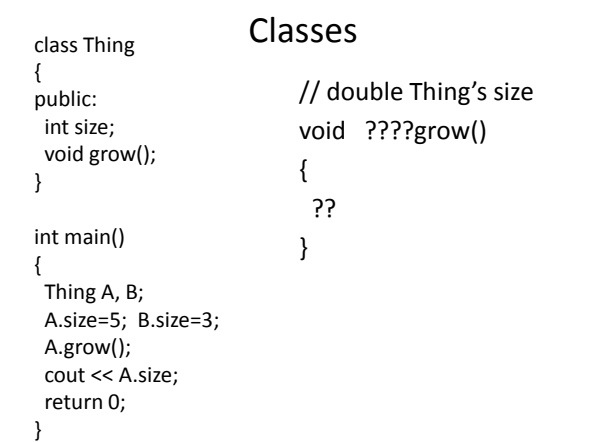

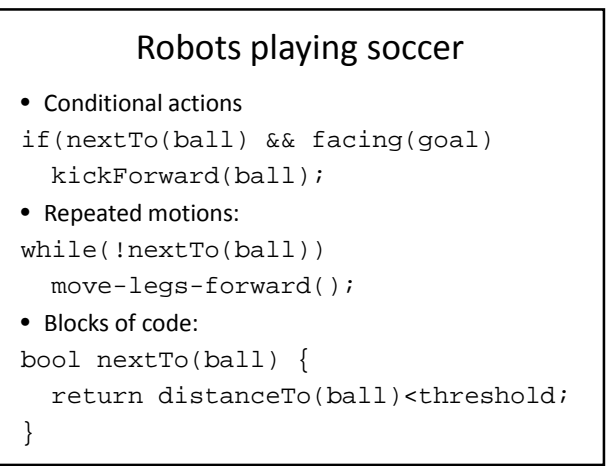